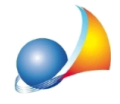

## E' possibile inserire i dati dei soggetti copiandoli da un file excel o da un file di **testo?**

Dalla versione 2.18f è disponibile il comando *Incolla dagli appunti* che permette di inserire uno o più soggetti copiati nel blocco degli appunti a partire da un documento Excel o da una lista di valori separati da tabulazione

Il formato ideale è il seguente:

*Cognome|Nome|Datadinascita|Luogodinascita|Provincia|Codicefiscale|Luogodi residenza|Provincia|Indirizzodiresidenza.*

E' comunque possibile selezionare i campi al momento dell'importazione

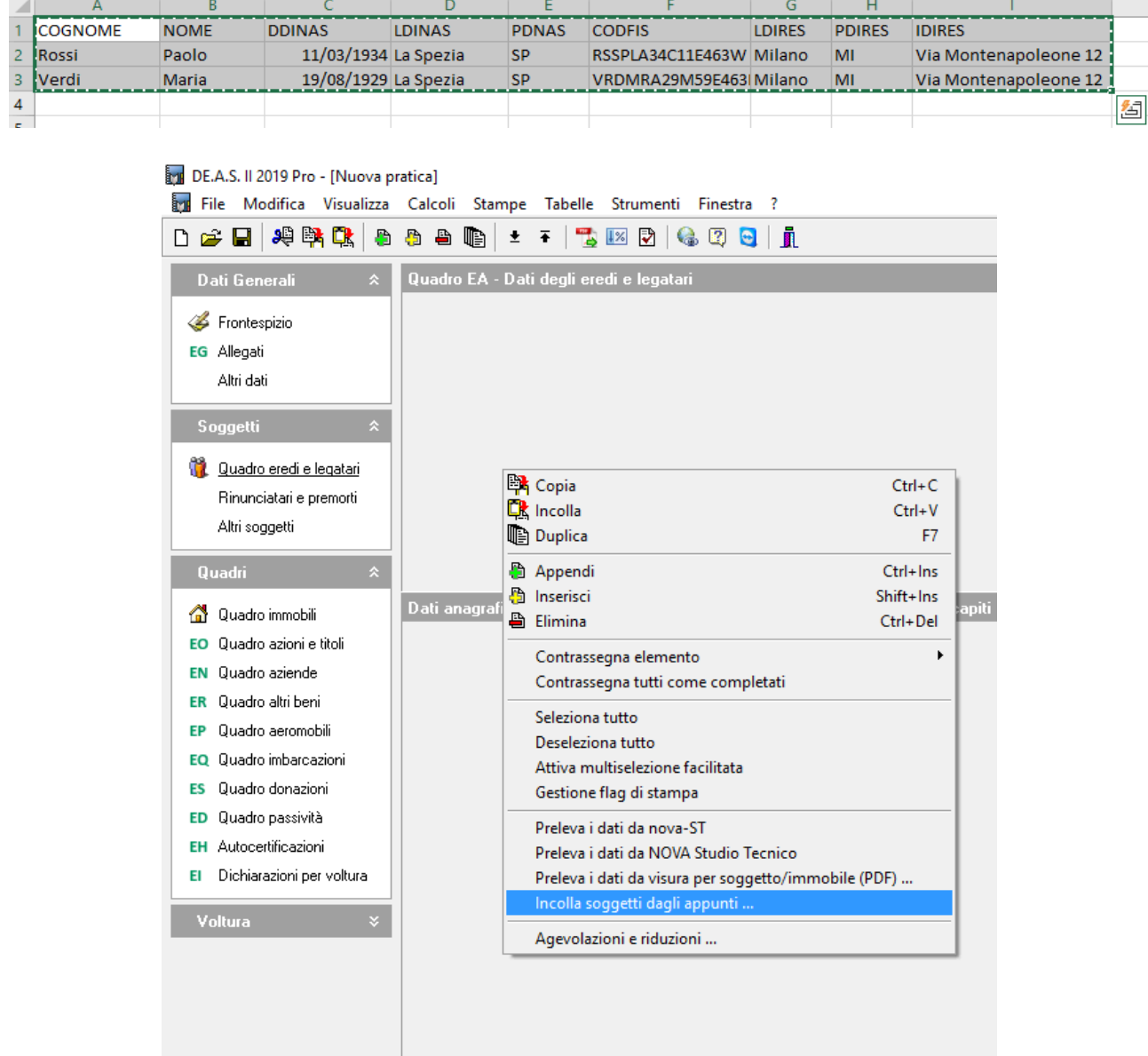

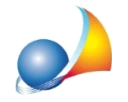

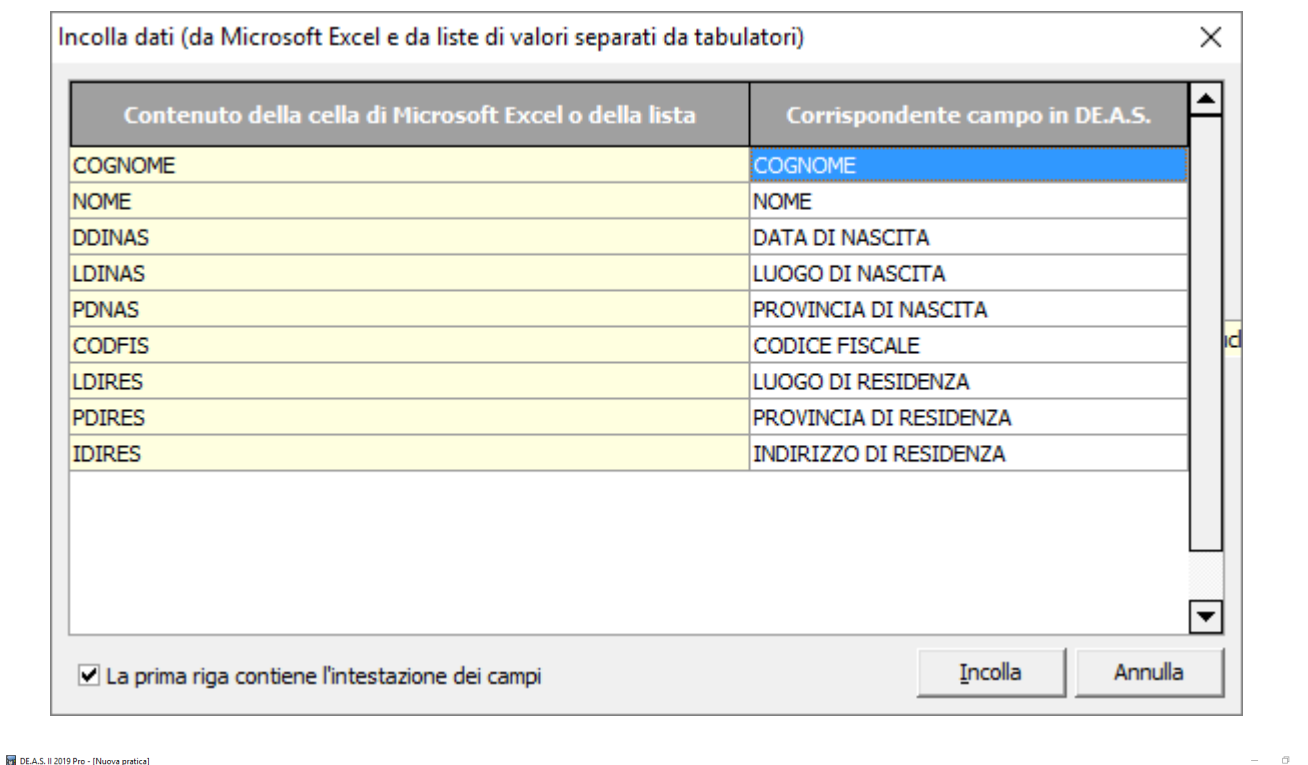

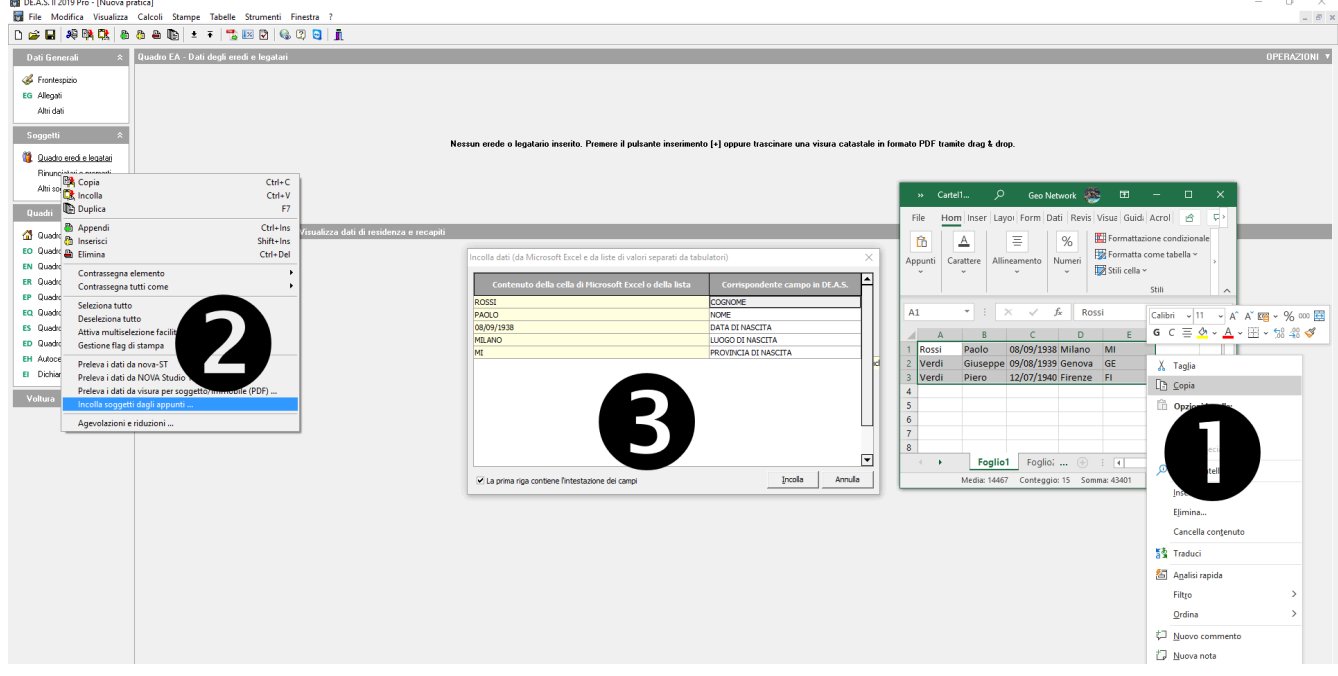